Документ подписан прос<u>той электронной подписью</u><br>Информация о владовосхдарственное аккредитованное не<mark>коммерческое частное образовательное</mark> **учреждение высшего образования** <sub>Должность: ректо**%Академия маркетинга и социально-ин</mark>формационных технологий – ИМСИТ»**</sub> **(г. Краснодар)** 4237c7ccb9b9e111bbaf1f4fcda9201d015c4dbaa12**\$#AH7\QX\BQAkaдемия ИМСИТ)** Информация о владельце: ФИО: Агабекян Раиса Левоновна Дата подписания: 31.05.2024 13:03:54 Уникальный программный ключ:

УТВЕРЖДАЮ

Проректор по учебной работе, доцент

\_\_\_\_\_\_\_\_\_\_\_\_\_\_Н.И. Севрюгина

25.12.2023

## **Б1.В.06**

# **Мехатроника и робототехника**

### рабочая программа дисциплины (модуля)

Закреплена за кафедрой **Кафедра математики и вычислительной техники** Учебный план 09.03.01 Информатика и вычислительная техника часов на контроль 8,7 самостоятельная работа 119 аудиторные занятия 16 Общая трудоемкость Часов по учебному плану **4 ЗЕТ** Форма обучения **заочная** Квалификация **бакалавр** 144 в том числе: контактная работа во время промежуточной аттестации (ИКР)  $0$ 

экзамены 4 Виды контроля на курсах:

#### **Распределение часов дисциплины по курсам**

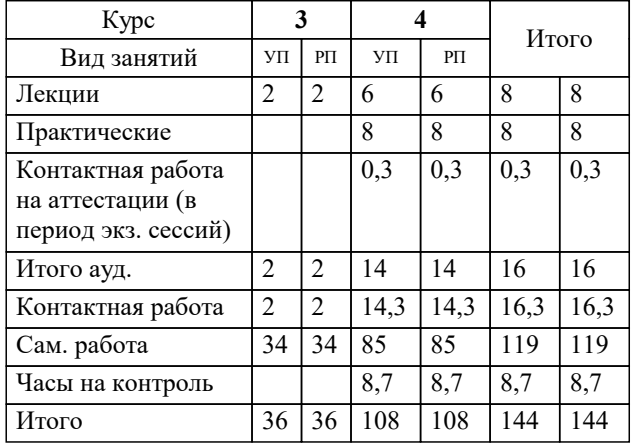

### Программу составил(и): *к.т.н., доцент, Леонтьев Н.А.*

### Рецензент(ы):

*д.т.н., профессор, профессор кафедры информационных систем и программирования КубГТУ, Видовский Л.А.;директор АО «ЮГ-СИСТЕМА ПЛЮС», Глебов О.В*

**Мехатроника и робототехника** Рабочая программа дисциплины

разработана в соответствии с ФГОС ВО:

Федеральный государственный образовательный стандарт высшего образования - бакалавриат по направлению подготовки 09.03.01 Информатика и вычислительная техника (приказ Минобрнауки России от 19.09.2017 г. № 929)

09.03.01 Информатика и вычислительная техника составлена на основании учебного плана: утвержденного учёным советом вуза от 25.12.2023 протокол № 4.

**Кафедра математики и вычислительной техники** Рабочая программа одобрена на заседании кафедры

Протокол от 11.12.2023 г. № 5

Зав. кафедрой Исикова Наталья Павловна

Согласовано с представителями работодателей на заседании НМС, протокол № 4 от 25.12.2023.

Председатель НМС проф. Павелко Н.Н.

### **1. ЦЕЛИ ОСВОЕНИЯ ДИСЦИПЛИНЫ (МОДУЛЯ)**

1.1 Целью преподавания дисциплины «Мехатроника и робототехника» является освоение и формирование знаний, умений, навыков и компетенций, необходимых для применения и эксплуатации роботов в различных сферах (в быту, в транспорте, в производств е, в сервисе, в бизнесе, в услугах, в процессе обучения и т.д.).

Задачи: история развития робототехники;

основы робототехники, базирующиеся на механике, электронике и информатике;

обоснованное конфигурирование и программирование мобильных роботов по заданным функциональным требованиям; особенности использования мобильных роботов в технической сфере для наземного, морского, воздушного и космического базирования.

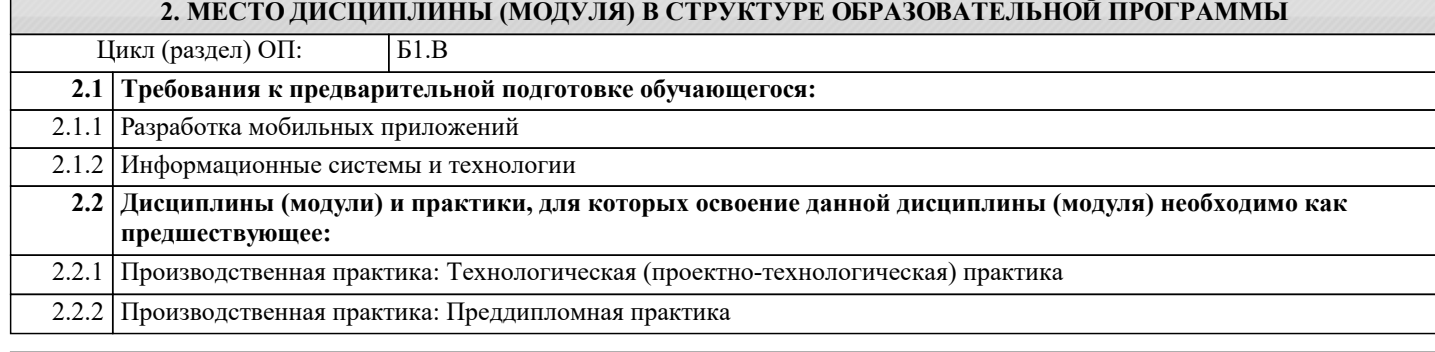

### **3. ФОРМИРУЕМЫЕ КОМПЕТЕНЦИИ, ИНДИКАТОРЫ ИХ ДОСТИЖЕНИЯ и планируемые результаты обучения**

**ПК-1: Способен разрабатывать требования и проектировать программное обеспечение.**

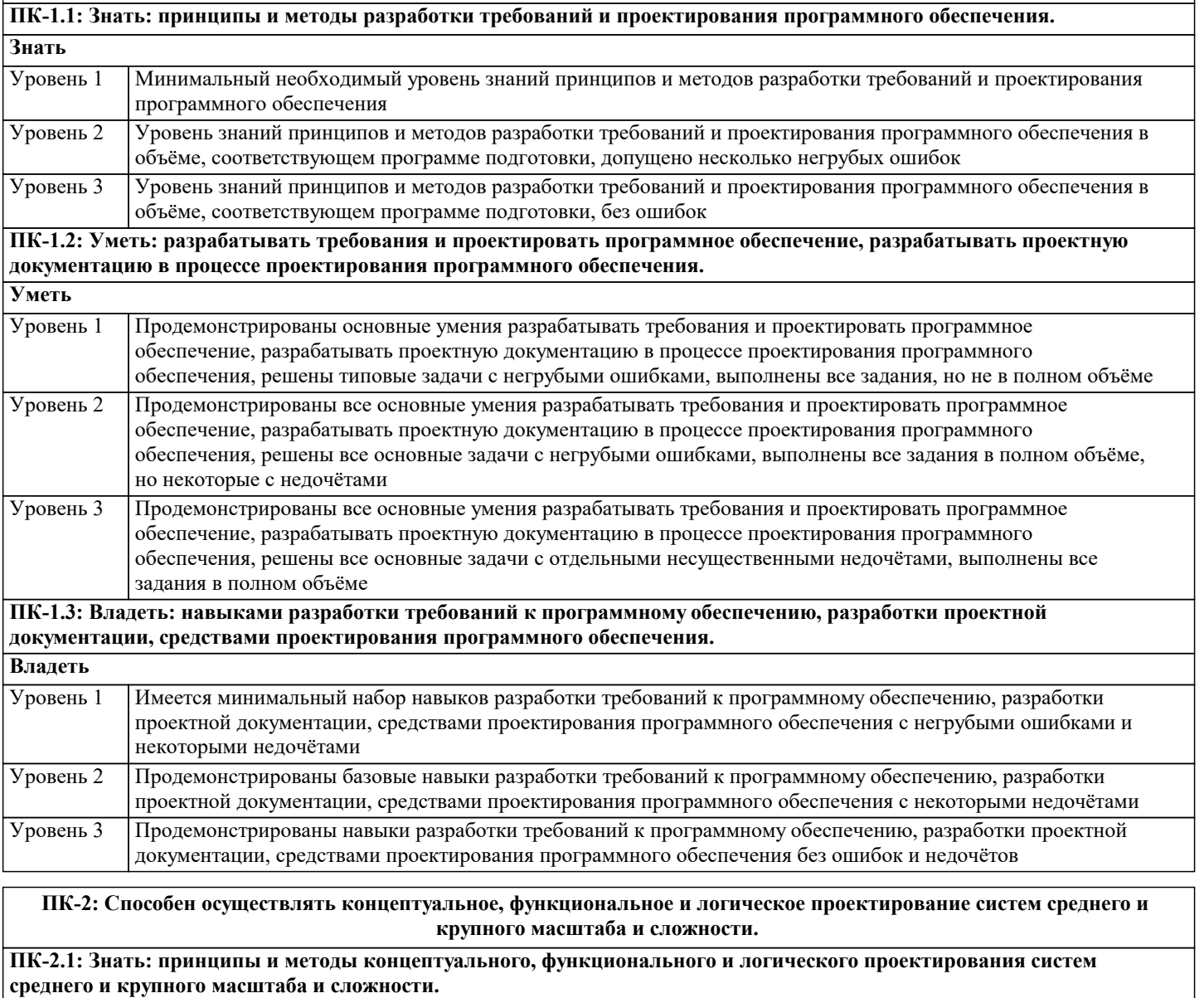

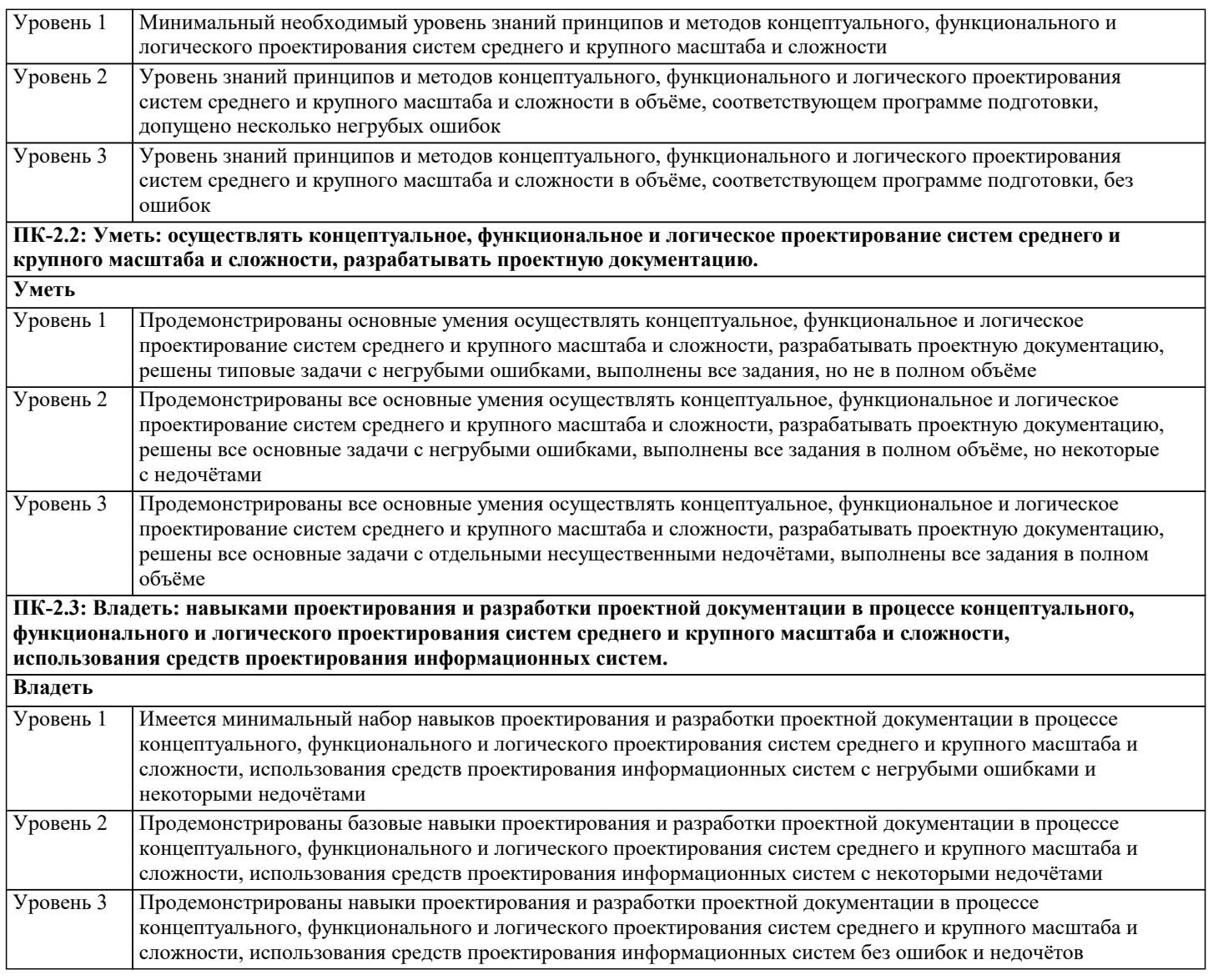

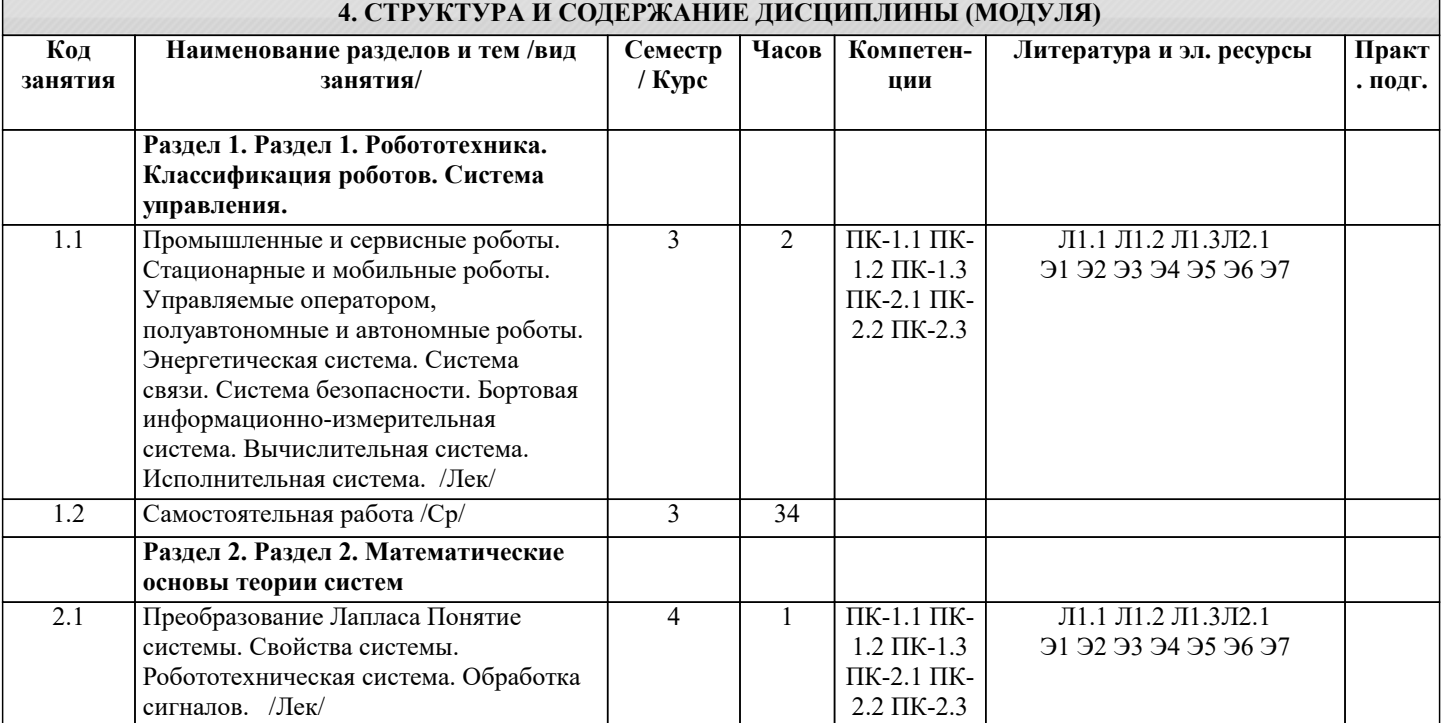

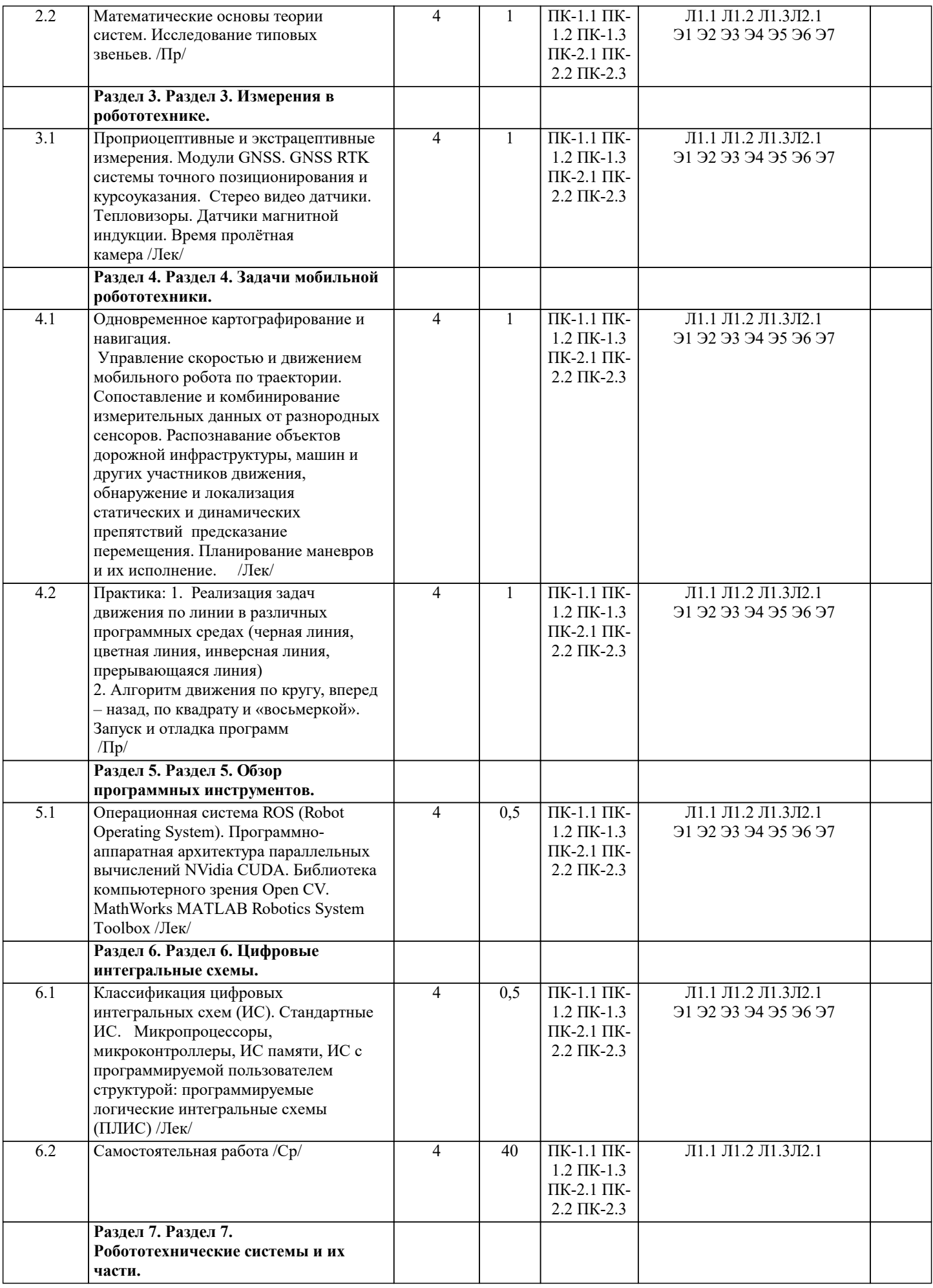

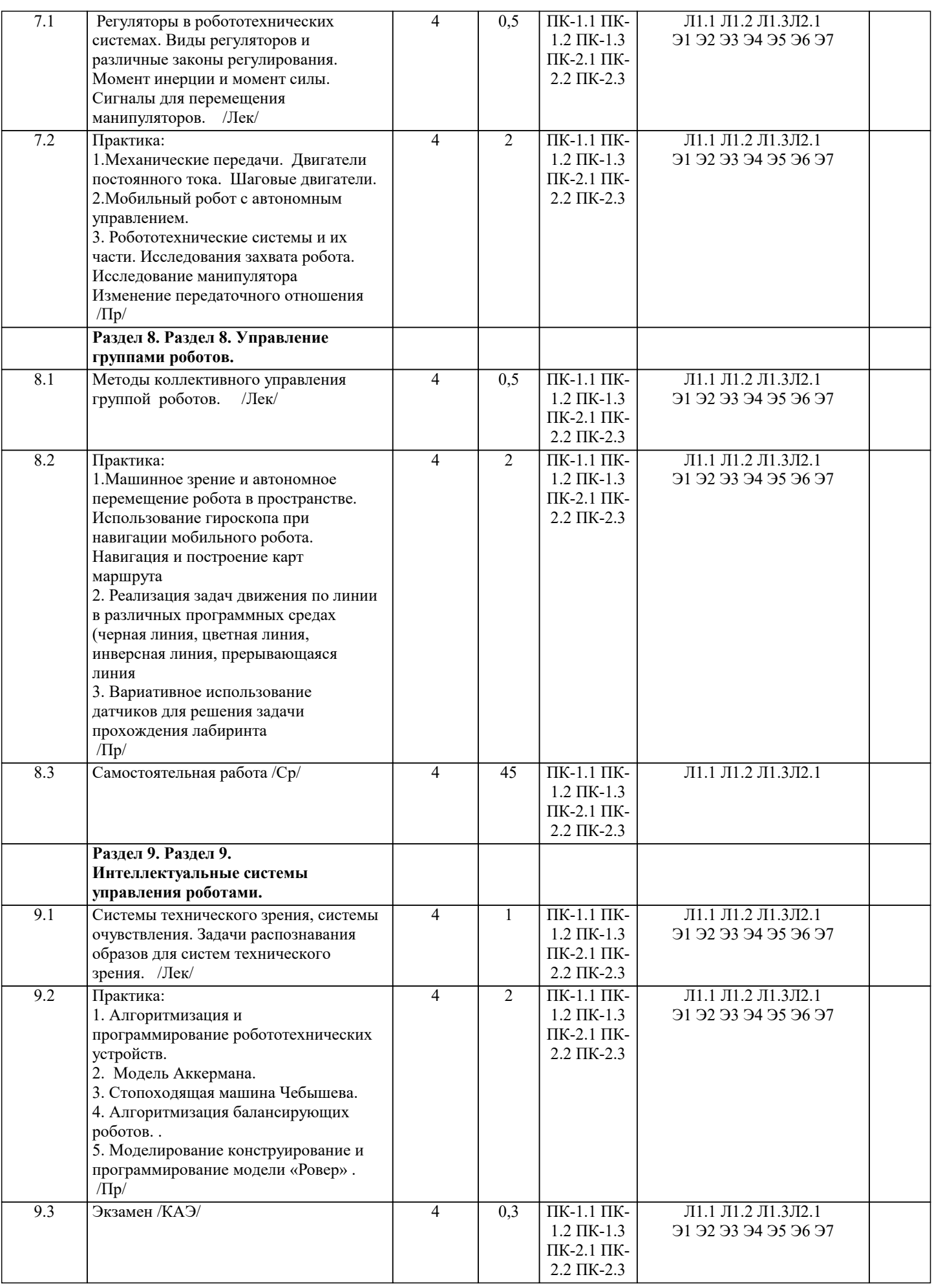

### 5. ОЦЕНОЧНЫЕ МАТЕРИАЛЫ

### **5.1. Контрольные вопросы и задания** 1. Дать определение понятию робот 2. Дать определение понятию автомат 3. Дать определение понятию автоматизированная система 4. Дать определение понятию аниматроника 5. Дать определение понятию поколение роботов 6. Дать определение понятию промышленный робот 7. Дать определение понятию манипулятор 8. Дать определение понятию робототехника 9. Дать определение понятию мехатроника 10. Дать определение понятию манипуляционный робот 11. Систематизировать материал по теме: Андроиды 12. Систематизировать материал по теме: Киборги 13. Систематизировать материал по теме: Экзоскелетоны 14. Систематизировать материал по теме: Нанороботы 15. Систематизировать материал по теме: Копирующие роботы 16. Систематизировать материал по теме: Полуавтоматические роботы 17. Систематизировать материал по теме: Самоходные тележки 18. Систематизировать материал по теме: Шагающие аппараты 19. Систематизировать материал по теме: Автопилоты, авторулевые 20. Систематизировать материал по теме: Исследовательские роботы 21. Проблемы внедрения роботов 22. Киборги – миф или реальность, тенденции развития 23. Научные проблемы, решаемые с помощью роботов 24. Зачем нужны андроиды, аспекты использования  $\mathcal{L}$ 25. Смогут ли военные роботы заменить солдата 26. Превосходят ли роботы человека 27. Где на сегодняшний день оправдано применение роботов 28. Роботы в будущем, чего ожидать и когда 29. Проекты робототехнических систем пока не нашедшие потребителя 30. Могут ли роботы видеть, слышать, говорить 31. Что такое очувствление 32. Структура механизмов манипуляционных роботов, приводы 33. Захватные устройства манипуляторов и роботов 34. Датчики измерения в дальней зоне. Триангуляция. 35. Каково применение систем технического зрения. Получение изображения 36. Механизмы передвижения роботов и манипуляторов 37. Языки программирования роботов 38. Зрение, слух и речь роботов 39. Учебное оборудование для изучения робототехники и мехатроники 40. Системы технического зрения высокого уровня (3 и более камер). 41. Место роботов в медицине 42. Роботы для бытовой сферы и досуга 43. Роботы в сельском и коммунальном хозяйстве 44. Роботы в промышленном производстве 45. Роботы в борьбе с терроризмом 46. Роботы в охране и поддержании правопорядка 47. Роботы для мониторинга окружающей среды 48. Роботы для ликвидации последствий техногенных аварий 49. Роботы для добычи и разведки полезных ископаемых 50. Роботы для космических и глубоководных исследований 51. Кинетическая энергия манипулятора. Потенциальная энергия манипулятора. 52. Прямая и обратная задачи о скоростях и ускорениях 53. Решение обратных задач на основе геометрических представлений. 54. Уравнения движения с учетом динамики приводных масс 55. Алгоритмы управления движением робота по траектории 56. Расчет программных законов движения 57. Метод Лагранжа-Эйлера. Скорость произвольной точки звена манипулятора 58. Решение обратных задач на основе геометрических представлений 59. Обобщенные координаты. Однородные преобразования. Алгоритмы определения кинематических параметров 60. Маневренность, сервис, понятие о функции положения.

#### **5.2. Темы письменных работ**

1. Современные технические решения и перспективы применения шагающих роботов.

2. Искусственная мышца. Техническая реализация и управление.

3. Скелетроны. Современный подход к разработке и внедрению.

4. Обзор современных алгоритмов группового управления дронами.

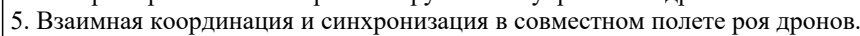

6. Интеллектуальные протезы конечностей в современных медицинских практиках.

7. Перспективы применения роботов и искусственного интеллекта в медицине.

8. Перспективы применения роботов и искусственного интеллекта в общественном транспорте.

9. Перспективы применения роботов и искусственного интеллекта в космосе.

10. Системы навигации в морских дронах.

#### **5.3. Фонд оценочных средств**

1)Что такое робототехника?

а) склад роботов; б)

наука, изучающая поведение роботов;

в) наука, занимающаяся разработкой автоматизированных технических систем, то есть роботов;

г) создание роботов из мусора.

2)Что из перечисленного всегда входит в зубчатую механическую передачу?

а) шестеренки;

б) ремень (резинка);

в) балки;

г) датчик движения.

3)Что из перечисленного всегда входит в ременную механическую передачу?

а) шестеренки;

б) ремень (резинка);

в) балки;

г) датчик движения.

4)Сколько положений у датчика наклона?

- а) 3;
- б) 4;
- в) 5:
- г) 6.

5)Какое устройство отвечает за подключение модели к компьютеру?

а) смартхаб;

б) мотор;

- в) датчик движения;
- г) датчик наклона.

6)Какое устройство приводит модель в движение?

а) смартхаб;

- б) мотор;
- в) датчик движения;
- г) датчик наклона.

7)Как называется данная деталь?

а) ось;

б) балка;

- в) палка;
- г) штырь

9)В какую сторону будут двигаться зеленые колеса в представленной модели при запуске мотора?

а) они не будут двигаться;

б) в одну сторону;

- в) будет двигаться только одно колесо;
- г) в разные стороны.

10)С какой скоростью будут двигаться зеленые колеса в представленной модели при запуске мотора?

а) они не будут двигаться;

б) с одинаковой скоростью;

- в) колесо у мотора будет вращаться быстрее;
- г) колесо у мотора будет вращаться медленнее.

11)Что выполняет данные программный блок?

- а) повторяет все действия, которые находятся после него;
- б) повторяет все действия, которые находятся до него;
- в) повторяет все действия, которые находятся под ним;
- г) включает программу заново.

12) На какое время при запуске такой программы включится мотор?

а) на случайное время;

б) на одну секунду;

в) на пять минут;

г) на три секунды.

13)В каком случае мотор будет вращаться по часовой стрелке в течение двух секунд?

а) при запуске программы;

б) после нажатия на кнопку смартхаба;

в) как только датчик движения примет новое положение:

г) как только датчик наклона примет положение, соответствующее оранжевому блоку программы.

### 5.4. Перечень видов оценочных средств

Реферат - Продукт самостоятельной работы обучающихся, представляющий собой краткое изложение в письменном виде полученных результатов теоретического анализа определенной научной (учебно- исследовательской) темы, где автор раскрывает суть исследуемой проблемы, приводит различные точки зрения, а также собственные взгляды на нее. Доклад, сообщение - Продукт самостоятельной работы обучающихся, представляющий собой публичное выступление по представлению полученных результатов решения определенной учебно-практической, учебно-исследовательской или научной темы.

Конспект - Продукт самостоятельной работы обучающихся, представляющий собой сложную запись содержания исходного текста, включающий в себя заимствования (питаты) наиболее примечательных мест в сочетании с планом источника, а также сжатый анализ записанного материала и выволы по нему.

Проект - Конечный продукт, получаемый в результате планирования и выполнения комплекса учебных и исслеловательских

заданий. Позволяет оценить умения обучающихся самостоятельно конструировать свои знания в процессе решения практических задач и проблем, ориентироваться в информационном пространстве, и уровень сформированности аналитических, исследовательских навыков, навыков практического и творческого мышления. Может выполняться в индивидуальном порядке или группой обучающихся.

Коллоквиум - Средство контроля усвоения учебного материала, темы, раздела или разделов дисциплины, организованное как учебное занятие в виде собеседования.

Собеседование - Средство контроля, организованное как специальная беседа педагогического работника с обучающимся на темы, связанные с изучаемой дисциплиной, и рассчитанное на выяснение объема знаний обучающегося по определенному разделу, теме, проблеме и т.п.

Тест - Система стандартизированных заданий, позволяющая автоматизировать процедуру измерения уровня знаний.

#### 6. УЧЕБНО-МЕТОЛИЧЕСКОЕ И ИНФОРМАЦИОННОЕ ОБЕСПЕЧЕНИЕ ЛИСПИПЛИНЫ (МОЛУЛЯ) 6.1. Рекомендуемая литература 6.1.1. Основная литература Излательство, гол Авторы, составители Заглавие  $\Pi11$ Киселев М.М. Москва: Издательство "СОЛОН-Пресс", Робототехника в примерах и задачах: курс программирования механизмов и роботов: 2019. URL: Учебное пособие https://znanium.com/catalog/document?  $id = 369878$  $\overline{J11.2}$ Кашкин С. Ю., под Москва: Русайнс, 2022, URL: Искусственный интеллект и робототехника: https://book.ru/book/943980 ред., Алтухов А. В., компаративистское исследование моделей Андрейчук А. А., правового регулирования в современных Боковой А. В., государствах, международных организациях и Буйневич А. В., интеграционных объединениях: Монография Гостилович А. О., Заплатина Т. С., Камалян А. М., Караджи Д. Д., Пожилова Н. А., Покровский А. В., Ремизова О. К., Степанян А. Ж., Уткина Е. Э., Яковлев К. С. Рязанов С.И., Псигин  $\overline{113}$ Автоматизация производственных процессов Вологда: Инфра-Инженерия, 2023, URL:  $H$  OH в машиностроении. Робототехника, https://znanium.com/catalog/document? робототехнические комплексы. Практикум:  $id = 432949$ Учебное пособие 6.1.2. Дополнительная литература Заглавие Авторы, составители Издательство, год

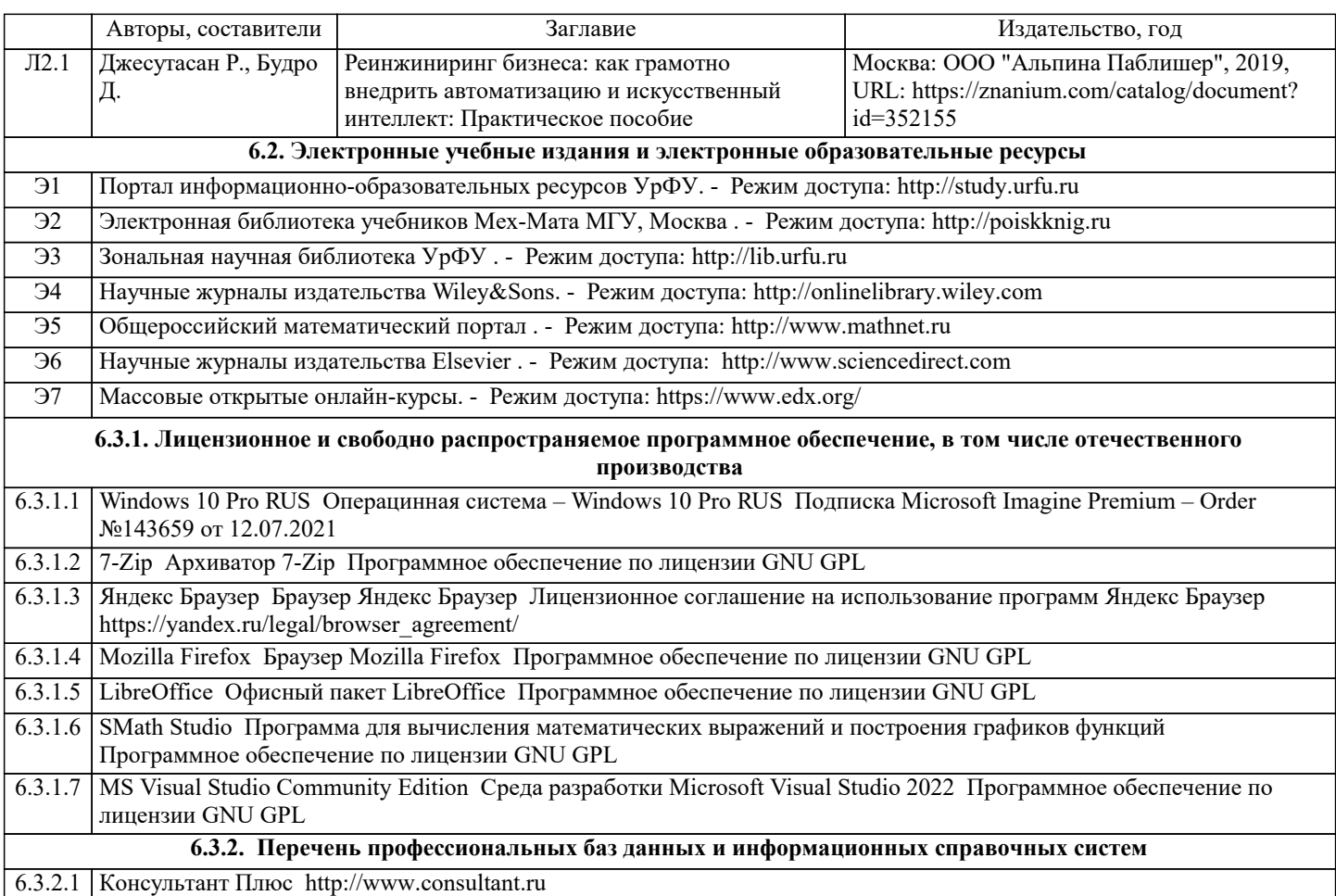

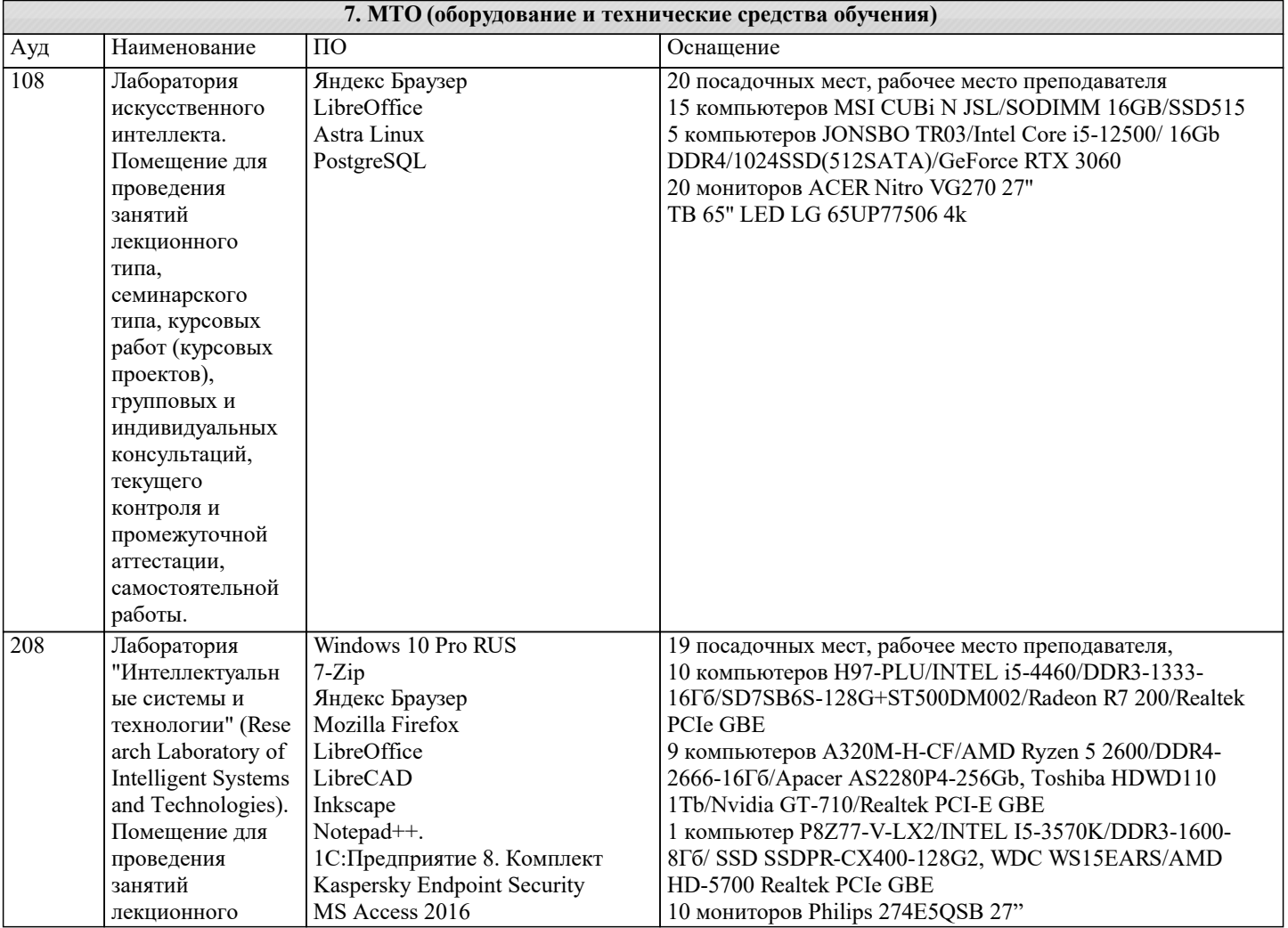

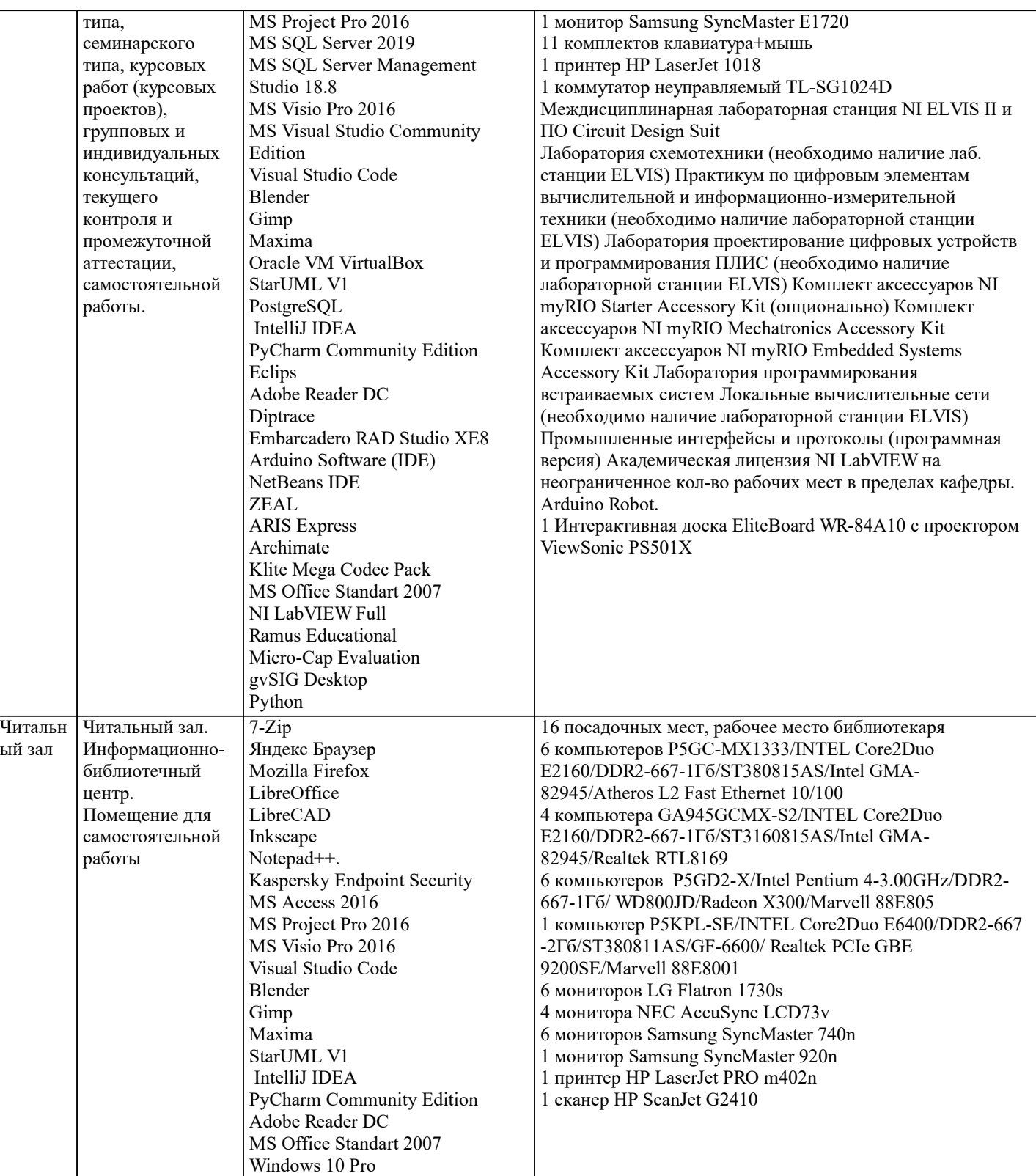

### **8. МЕТОДИЧЕСКИЕ УКАЗАНИЯ ДЛЯ ОБУЧАЮЩИХСЯ ПО ОСВОЕНИЮ ДИСЦИПЛИНЫ (МОДУЛЯ)**

В соответствии с требованиями ФГОС ВО по направлению подготовки реализация компетентностного подхода предусматривает использование в учебном процессе активных и интерактивных форм проведения занятий (разбор конкретных задач, проведение блиц-опросов, исследовательские работы) в сочетании с внеаудиторной работой с целью формирования и развития профессиональных навыков обучающихся.

Лекционные занятия дополняются ПЗ и различными формами СРС с учебной и научной литературой В процессе такой работы студенты приобретают навыки «глубокого чтения» - анализа и интерпретации текстов по методологии и методике дисциплины.

Учебный материал по дисциплине «Мехатроника и робототехника» разделен на логически завершенные части (модули), после изучения, которых предусматривается аттестация в форме письменных тестов, контрольных работ.

Работы оцениваются в баллах, сумма которых дает рейтинг каждого обучающегося. В баллах оцениваются не только знания и навыки обучающихся, но и их творческие возможности: активность, неординарность решений поставленных проблем. Каждый модуль учебной дисциплины включает обязательные виды работ – лекции, ПЗ, различные виды СРС (выполнение домашних заданий по решению задач, подготовка к лекциям и практическим занятиям). Форма текущего контроля знаний – работа студента на практическом занятии, опрос. Форма промежуточных аттестаций – контрольная работа в аудитории, домашняя работа. Итоговая форма контроля знаний по модулям – контрольная работа с задачами по материалу модуля.

Методические указания по выполнению всех видов учебной работы размещены в электронной образовательной среде академии.

### **9. МЕТОДИЧЕСКИЕ УКАЗАНИЯ ОБУЧАЮЩИМСЯ ПО ВЫПОЛНЕНИЮ САМОСТОЯТЕЛЬНОЙ РАБОТЫ**

Методические указания по выполнению самостоятельной работы по дисциплине «Робототехника». Формой осуществления контроля выполнения самостоятельной работы является подготовки рефератов на актуальные темы,

т. е. изучение с помощью научных методов явлений и процессов, анализа влияния на них различных факторов, а также, изучение взаимодействия между явлениями, с целью получения убедительно доказанных и полезных для науки и практики решений с максимальным эффектом.

Цель реферата – определение конкретного объекта и всестороннее, достоверное изучение его структуры, характеристик, связей на основе разработанных в науке принципов и методов познания, а также получение полезных для деятельности человека результатов, внедрение в производство с дальнейшим эффектом.

Основой разработки каждой темы является методология, т. е. совокупность методов, способов, приемов и их определенная последовательность, принятая при разработке научного исследования. В конечном счете, методология – это схема, план решения поставленной научно исследовательской задачи.

Процесс подготовки реферата состоит из следующих основных этапов:

1. Выбор темы и обоснование ее актуальности.

2. Составление библиографии, ознакомление с законодательными актами, нормативными документами и другими источниками, относящимися к теме проекта (работы).

3. Разработка алгоритма исследования, формирование требований к исходным данным, выбор методов и

инструментальных

средств анализа.

4. Сбор фактического материала.

5. Обработка и анализ полученной информации с применением современных методов анализа.

6. Формулировка выводов и выработка рекомендаций.

7. Оформление работы в соответствии с установленными требованиями